## **Form OR-LB-NBC**

## **Notice of Budget Committee Meeting**

Oregon Department of Revenue

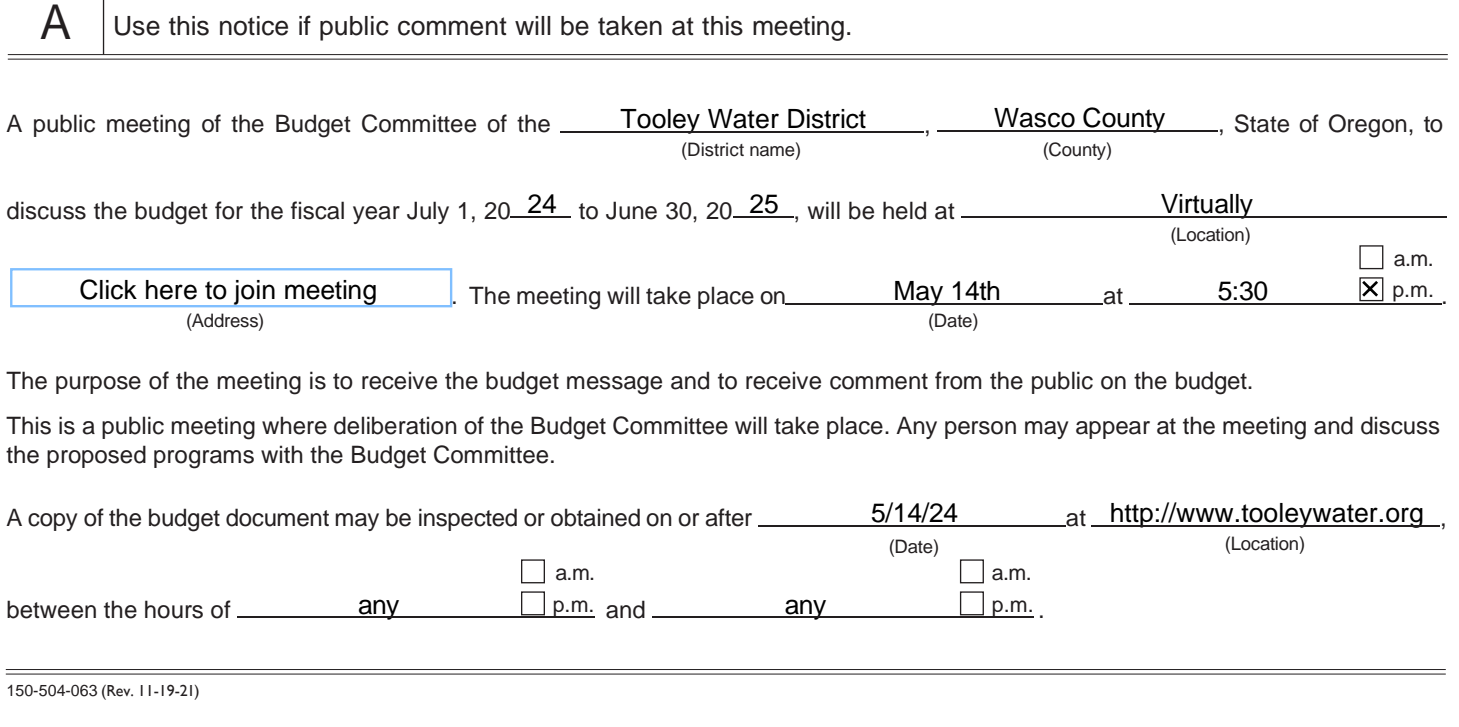

[https://teams.microsoft.com/dl/launcher/launcher.html?url=%2F\\_%23%2Fl%2Fmeetup-join%2F19](https://teams.microsoft.com/dl/launcher/launcher.html?url=%2F_%23%2Fl%2Fmeetup-join%2F19%3Ameeting_YzBlZDdiZTItYjRiZi00MWZjLWE3N2QtODM3ZDVlYmU5N2U4%40thread.v2%2F0%3Fcontext%3D%257b%2522Tid%2522%253a%252263870596-78a8-4ee2-93b9-de492e15c25f%2522%252c%2522Oid%2522%253a%25227710e67a-7223-411a-975f-b495630b89e5%2522%257d%26anon%3Dtrue&type=meetup-join&deeplinkId=72ef0ac4-7867-4685-963e-e51c41e5e4e0&directDl=true&msLaunch=true&enableMobilePage=true&suppressPrompt=true) [%3Ameeting\\_YzBlZDdiZTItYjRiZi00MWZjLWE3N2QtODM3ZDVlYmU5N2U4%40thread.v2%2F0](https://teams.microsoft.com/dl/launcher/launcher.html?url=%2F_%23%2Fl%2Fmeetup-join%2F19%3Ameeting_YzBlZDdiZTItYjRiZi00MWZjLWE3N2QtODM3ZDVlYmU5N2U4%40thread.v2%2F0%3Fcontext%3D%257b%2522Tid%2522%253a%252263870596-78a8-4ee2-93b9-de492e15c25f%2522%252c%2522Oid%2522%253a%25227710e67a-7223-411a-975f-b495630b89e5%2522%257d%26anon%3Dtrue&type=meetup-join&deeplinkId=72ef0ac4-7867-4685-963e-e51c41e5e4e0&directDl=true&msLaunch=true&enableMobilePage=true&suppressPrompt=true) [%3Fcontext%3D%257b%2522Tid%2522%253a%252263870596-78a8-4ee2-93b9-de492e15c25f](https://teams.microsoft.com/dl/launcher/launcher.html?url=%2F_%23%2Fl%2Fmeetup-join%2F19%3Ameeting_YzBlZDdiZTItYjRiZi00MWZjLWE3N2QtODM3ZDVlYmU5N2U4%40thread.v2%2F0%3Fcontext%3D%257b%2522Tid%2522%253a%252263870596-78a8-4ee2-93b9-de492e15c25f%2522%252c%2522Oid%2522%253a%25227710e67a-7223-411a-975f-b495630b89e5%2522%257d%26anon%3Dtrue&type=meetup-join&deeplinkId=72ef0ac4-7867-4685-963e-e51c41e5e4e0&directDl=true&msLaunch=true&enableMobilePage=true&suppressPrompt=true) [%2522%252c%2522Oid%2522%253a%25227710e67a-7223-411a-975f-b495630b89e5%2522%](https://teams.microsoft.com/dl/launcher/launcher.html?url=%2F_%23%2Fl%2Fmeetup-join%2F19%3Ameeting_YzBlZDdiZTItYjRiZi00MWZjLWE3N2QtODM3ZDVlYmU5N2U4%40thread.v2%2F0%3Fcontext%3D%257b%2522Tid%2522%253a%252263870596-78a8-4ee2-93b9-de492e15c25f%2522%252c%2522Oid%2522%253a%25227710e67a-7223-411a-975f-b495630b89e5%2522%257d%26anon%3Dtrue&type=meetup-join&deeplinkId=72ef0ac4-7867-4685-963e-e51c41e5e4e0&directDl=true&msLaunch=true&enableMobilePage=true&suppressPrompt=true) [257d%26anon%3Dtrue&type=meetup-join&deeplinkId=72ef0ac4-7867-4685-963e-e51c41e5e4e0](https://teams.microsoft.com/dl/launcher/launcher.html?url=%2F_%23%2Fl%2Fmeetup-join%2F19%3Ameeting_YzBlZDdiZTItYjRiZi00MWZjLWE3N2QtODM3ZDVlYmU5N2U4%40thread.v2%2F0%3Fcontext%3D%257b%2522Tid%2522%253a%252263870596-78a8-4ee2-93b9-de492e15c25f%2522%252c%2522Oid%2522%253a%25227710e67a-7223-411a-975f-b495630b89e5%2522%257d%26anon%3Dtrue&type=meetup-join&deeplinkId=72ef0ac4-7867-4685-963e-e51c41e5e4e0&directDl=true&msLaunch=true&enableMobilePage=true&suppressPrompt=true)  [&directDl=true&msLaunch=true&enableMobilePage=true&suppressPrompt=true](https://teams.microsoft.com/dl/launcher/launcher.html?url=%2F_%23%2Fl%2Fmeetup-join%2F19%3Ameeting_YzBlZDdiZTItYjRiZi00MWZjLWE3N2QtODM3ZDVlYmU5N2U4%40thread.v2%2F0%3Fcontext%3D%257b%2522Tid%2522%253a%252263870596-78a8-4ee2-93b9-de492e15c25f%2522%252c%2522Oid%2522%253a%25227710e67a-7223-411a-975f-b495630b89e5%2522%257d%26anon%3Dtrue&type=meetup-join&deeplinkId=72ef0ac4-7867-4685-963e-e51c41e5e4e0&directDl=true&msLaunch=true&enableMobilePage=true&suppressPrompt=true)